# OWL 2

#### Foliensatz: [Markus Krötzsch,](http://korrekt.org) [Sebastian Rudolph](http://sebastian-rudolph.de)

#### <span id="page-0-0"></span>Webbasierte Informationssysteme 15. November 2010

Die nichtkommerzielle Vervielfältigung, Verbreitung und Bearbeitung dieser Folien ist zulässig  $(\rightarrow$  [Lizenzbestimmungen CC-BY-NC\)](http://creativecommons.org/licenses/by-nc/3.0/deed.de).

## **Outline**

### **[Einleitung und Motivation](#page-1-0)**

- [Die Beschreibungslogik SROIQ](#page-4-0)
- 3 [Inferenz mit SROIQ](#page-34-0)
- [OWL 2 DL](#page-39-0)
- 5 [OWL 2 Lite](#page-47-0)
- 6 [OWL 2 Full](#page-56-0)

### <span id="page-1-0"></span>7 [Zusammenfassung](#page-58-0)

# Semantic Web Technologies 1

- Einleitung und XML
- Einführung in RDF
- RDF Schema
- Logik Grundlagen
- Semantik von RDF(S)
- OWL Syntax und Intuition
- OWL Semantik und Reasoning
- **8 OWL 2** ( $\rightarrow$  [Webseite\)](http://semantic-web-grundlagen.de/wiki/OWL_2_%288._Vorlesung_SWebT1_WS09/10%29)
- SPARQL Syntax und Intuition
- Semantik von SPARQL
- Konjunktive Anfragen/Einführung Regelsprachen
- Regeln für OWL
- <sup>13</sup> Ontology Engineering
- Semantic Web Anwendungen

Literaturhinweise siehe  $\rightarrow$  [Webseite dieser Vorlesung](http://semantic-web-grundlagen.de/wiki/OWL_2_%288._Vorlesung_SWebT1_WS09/10%29)

### OWL 2 als "nächste Version" von OWL

Erweiterungen aufgrund von Praxiserfahrung mit OWL 1:

- zusätzliche Ausdrucksstärke durch neue ontologische Axiome
- nicht-logische Erweiterungen (Syntax, Kommentare, . . . )
- Überarbeitung der OWL-Varianten (Lite/DL/Full)

Merkmale:

- weitestgehende Kompatibilität zum existierenden OWL-Standard
- Erhaltung der Entscheidbarkeit von OWL DL
- Behebung von Problemen im OWL-1-Standard

# **Outline**

### **[Einleitung und Motivation](#page-1-0)**

- 2 [Die Beschreibungslogik SROIQ](#page-4-0)
	- 3 [Inferenz mit SROIQ](#page-34-0)
	- [OWL 2 DL](#page-39-0)
- 5 [OWL 2 Lite](#page-47-0)
- 6 [OWL 2 Full](#page-56-0)

#### <span id="page-4-0"></span>7 [Zusammenfassung](#page-58-0)

OWL DL basiert auf Beschreibungslogik SHOIN (*D*):

- Axiome:
	- **TBox:** Subklassenbeziehungen  $C \sqsubset D$
	- RBox: Subrollenbeziehungen  $R ⊆ S (H)$ , Inverse Rollen  $R^{-}(I)$ , Transitivität
	- ABox: Fakten zu Klassen *C*(*a*), Rollen *R*(*a*, *b*), und Gleichheit  $a \approx b$  bzw.  $a \not\approx b$
- Klassenkonstruktoren:
	- Konjunktion  $C \sqcap D$ , Disjunktion  $C \sqcup D$ , Negation  $\neg C$  von Klassen
	- Rollenrestriktionen: universell ∀*R*.*C* und existenziell ∃*R*.*C*
	- Zahlenrestriktionen (N ): ≤*n R* und ≥*n R* (*n* nicht-negative Zahl)
	- Nominale  $(0)$ :  $\{a\}$
- Datentypen (*D*)

### Erweiterung in OWL 2 zu SROIQ(*D*)

 $SHOLN$  unterstützt verschiedene ABox-Fakten:

- Klassenzugehörigkeit *C*(*a*) (*C* komplexe Klasse),
- Sonderfall: negierte Klassenzugehörigkeit ¬*C*(*a*) (*C* komplexe Klasse),
- Gleichheit *a* ≈ *b*,
- **•** Ungleichheit *a* ≉ *b*
- Rollenbeziehungen *R*(*a*, *b*)

### $SHOIN$  unterstützt verschiedene ABox-Fakten:

- Klassenzugehörigkeit *C*(*a*) (*C* komplexe Klasse),
- Sonderfall: negierte Klassenzugehörigkeit ¬*C*(*a*) (*C* komplexe Klasse),
- Gleichheit *a* ≈ *b*,
- **•** Ungleichheit *a* ≉ *b*
- Rollenbeziehungen *R*(*a*, *b*)
- *negierte Rollenbeziehungen?*

### $SHOIN$  unterstützt verschiedene ABox-Fakten:

- Klassenzugehörigkeit *C*(*a*) (*C* komplexe Klasse),
- Sonderfall: negierte Klassenzugehörigkeit ¬*C*(*a*) (*C* komplexe Klasse),
- Gleichheit *a* ≈ *b*,
- **•** Ungleichheit *a* ≉ *b*
- Rollenbeziehungen *R*(*a*, *b*)
- *negierte Rollenbeziehungen?*

SROIQ erlaubt auch negierte Rollen in der ABox: ¬*R*(*a*, *b*)

### $SHOIN$  unterstützt nur einfache Zahlenrestriktionen (N):

Person  $\sqcap$  >3 hatKind

"Klasse aller Personen mit 3 oder mehr Kindern."

 $SHOLN$  unterstützt nur einfache Zahlenrestriktionen (N):

Person  $\sqcap$  >3 hatKind

"Klasse aller Personen mit 3 oder mehr Kindern."

 $\rightsquigarrow$  SROIQ erlaubt auch qualifizierte Zahlenrestriktionen (Q):

Person  $\sqcap$  >3 hatKind.(Frau  $\sqcap$  Professor)

"Klasse aller Personen mit 3 oder mehr Töchtern, die Professoren sind."

Modellierungsaufgabe: "Jeder Mensch kennt sich selbst."

Modellierungsaufgabe: "Jeder Mensch kennt sich selbst."

 $\bullet$  SHOTN:

 $kennt(tom, tom)$  kennt(tina, tina) kennt(udo, udo) ...

Modellierungsaufgabe: "Jeder Mensch kennt sich selbst."

 $\bullet$  SHOIN:

 $kennt(tom, tom)$  kennt(tina, tina) kennt(udo, udo)

 $\rightsquigarrow$  nicht allgemein anwendbar

● *SROIQ*: spezieller Ausdruck Self

Mensch ⊏ ∃kennt.Self

SROIQ bietet zusätzliche Aussagen über Rollen:

• Tra( $R$ ):  $R$  ist transitiv (definiert wie in  $\mathcal{SHOIN}$ ) Beispiel: Tra(liegtIn)

- Tra( $R$ ):  $R$  ist transitiv (definiert wie in  $\mathcal{SHOIN}$ ) Beispiel: Tra(liegtIn)
- $\bullet$  Sym(*R*): *R* ist symmetrisch (definiert wie in  $\mathcal{SHOIN}$ ) Beispiel: Sym(verwandtMit)

- Tra( $R$ ):  $R$  ist transitiv (definiert wie in  $\mathcal{SHOIN}$ ) Beispiel: Tra(liegtIn)
- $\bullet$  Sym(*R*): *R* ist symmetrisch (definiert wie in  $\mathcal{SHOIN}$ ) Beispiel: Sym(verwandtMit)
- Ref $(R)$ : *R* ist reflexiv,  $(x, x) \in R^{\mathcal{I}}$  für alle Domänenindividuen *x* Wenig sinnvoll, da immer auf ganze Domänene bezogen!

- Tra( $R$ ):  $R$  ist transitiv (definiert wie in  $\mathcal{SHOIN}$ ) Beispiel: Tra(liegtIn)
- Sym $(R)$ : *R* ist symmetrisch (definiert wie in  $\mathcal{SHOIN}$ ) Beispiel: Sym(verwandtMit)
- Ref $(R)$ : *R* ist reflexiv,  $(x, x) \in R^{\mathcal{I}}$  für alle Domänenindividuen *x* Wenig sinnvoll, da immer auf ganze Domänene bezogen!
- Irr $(R)$ : *R* ist irreflexiv,  $(x, x) \not\in R^{\mathcal{I}}$  für alle Domänenindividuen *x* Beispiel: Irr(hatKind)

- Tra( $R$ ):  $R$  ist transitiv (definiert wie in  $\mathcal{SHOIN}$ ) Beispiel: Tra(liegtIn)
- Sym $(R)$ : *R* ist symmetrisch (definiert wie in  $\mathcal{SHOIN}$ ) Beispiel: Sym(verwandtMit)
- Ref $(R)$ : *R* ist reflexiv,  $(x, x) \in R^{\mathcal{I}}$  für alle Domänenindividuen *x* Wenig sinnvoll, da immer auf ganze Domänene bezogen!
- Irr $(R)$ : *R* ist irreflexiv,  $(x, x) \not\in R^{\mathcal{I}}$  für alle Domänenindividuen *x* Beispiel: Irr(hatKind)
- $\mathsf{Dis}(R,S)$ : *R* und *S* sind disjunkt,  $(x,y)\not\in R^\mathcal{I}\cap S^\mathcal{I}$  für alle *x*, *y* Beispiel: Dis(hatVater, hatSohn)

- Tra( $R$ ):  $R$  ist transitiv (definiert wie in  $\mathcal{SHOIN}$ ) Beispiel: Tra(liegtIn)
- $\bullet$  Sym(*R*): *R* ist symmetrisch (definiert wie in  $\mathcal{SHOIN}$ ) Beispiel: Sym(verwandtMit)
- Ref $(R)$ : *R* ist reflexiv,  $(x, x) \in R^{\mathcal{I}}$  für alle Domänenindividuen *x* Wenig sinnvoll, da immer auf ganze Domänene bezogen!
- Irr $(R)$ : *R* ist irreflexiv,  $(x, x) \not\in R^{\mathcal{I}}$  für alle Domänenindividuen *x* Beispiel: Irr(hatKind)
- $\mathsf{Dis}(R,S)$ : *R* und *S* sind disjunkt,  $(x,y)\not\in R^\mathcal{I}\cap S^\mathcal{I}$  für alle *x*, *y* Beispiel: Dis(hatVater, hatSohn)
- $\rightsquigarrow U$  ist vor allem als Gegenstück zu  $\top$  sinnvoll, z.B. als Wurzel Universelle Rolle *U*:  $(x, y) \in U^{\mathcal{I}}$  für alle *x*, *y* Beispiel:  $T \nightharpoonup \nightharpoonup 70000000000$  *U*.Menschen (nicht empfohlen!) der Rollenhierarchie in grafischen Editoren

# Allgemeine Rolleninklusion

"Die Freunde meiner Freunde sind auch meine Freunde."

 $\rightsquigarrow$  Kann in  $\mathcal{SHOIN}$  ausgedrückt werden: hatFreund ist transitiv.

"Die Feinde meiner Freunde sind auch meine Feinde."

 $\rightsquigarrow$  Kann nicht in  $\mathcal{SHOIN}$  ausgedrückt werden!

# Allgemeine Rolleninklusion

"Die Freunde meiner Freunde sind auch meine Freunde."

 $\rightsquigarrow$  Kann in  $\mathcal{SHOIN}$  ausgedrückt werden: hatFreund ist transitiv.

"Die Feinde meiner Freunde sind auch meine Feinde."

 $\rightsquigarrow$  Kann nicht in  $\mathcal{SHOIN}$  ausgedrückt werden!

#### Rolleninklusion

• RBox-Ausdrücke der Form  $R_1 \circ R_2 \circ \ldots \circ R_n \sqsubseteq S$ , Beispiel: hatFreund ◦ hatFeind ∟ hatFeind

Semantik: wenn  $(x_0, x_1) \in R_1^{\mathcal{I}}, (x_1, x_2) \in R_2^{\mathcal{I}}, \ldots, (x_{n-1}, x_n) \in R_n^{\mathcal{I}},$ dann gilt auch  $(x_0, x_n) \in S^\mathcal{I}$ Beispiel: wenn  $(x, y) \in \mathsf{hatFrem}^{\mathcal{I}}$  und  $(y, z) \in \mathsf{hatFend}^{\mathcal{I}},$ dann gilt auch  $(x, z) \in \text{hatF}$ eind<sup> $\mathcal{I}$ </sup>

Weitere Beispiele: teilVon ∘ gehört ⊏ gehört hatBruder ∘ hatKind ⊏ istOnkelVon

Institut für Informatik (Uni Freiburg) **[OWL 2](#page-0-0) WebIS 11/37** WebIS 11/37

# Ausdrucksstärke der Rolleninklusion

Wie kompliziert ist Rolleninklusion?

Mit RBoxen kann man formale Sprachen kodieren: (Skizze!)

Grammatik für Sprache der Wörter ab, aabb, aaabbb, . . . :

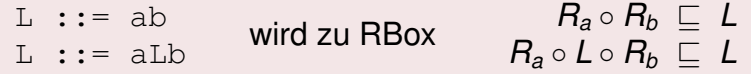

 $\rightarrow$   $\exists$ *L*. $\top \neq \bot$  (" $\exists$ *L*. $\top$  notwendig nicht-leer") bedeutet\*: "Es gibt eine Kette aus *R<sup>a</sup>* und *Rb*, die zur Sprache gehört." ∃*L*1.∃*L* − 2 6≡ ⊥ für zwei kodierte Sprachen *L*<sup>1</sup> und *L*<sup>2</sup> bedeutet: "Es gibt ein Wort, das zu  $L_1$  und zu  $L_2$  gehört.

∗ ) bei entsprechender TBox!

# Ausdrucksstärke der Rolleninklusion

Wie kompliziert ist Rolleninklusion?

Mit RBoxen kann man formale Sprachen kodieren: (Skizze!)

Grammatik für Sprache der Wörter ab, aabb, aaabbb, . . . :

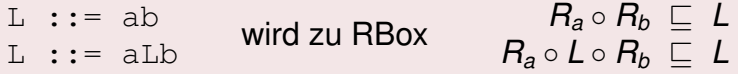

 $\rightarrow$   $\exists$ *L*. $\top \neq \bot$  (" $\exists$ *L*. $\top$  notwendig nicht-leer") bedeutet\*: "Es gibt eine Kette aus *R<sup>a</sup>* und *Rb*, die zur Sprache gehört." ∃*L*1.∃*L* − 2 6≡ ⊥ für zwei kodierte Sprachen *L*<sup>1</sup> und *L*<sup>2</sup> bedeutet: "Es gibt ein Wort, das zu  $L_1$  und zu  $L_2$  gehört.

∗ ) bei entsprechender TBox!

university-logo and the second state of the second state of the second state  $\mathcal{L}_1$ Leider gilt: Leerheit der Überschneidung kontextfreier Sprachen ist unentscheidbar.

 $\rightarrow$  OWL mit Rolleninklusionen ist unentscheidbar

Institut für Informatik (Uni Freiburg) **[OWL 2](#page-0-0) WebIS 12/37** WebIS 12/37

# Reguläre RBoxen

Kann man Rolleninklusion zwecks Entscheidbarkeit einschränken?

- RBoxen sind wie Grammatiken für kontextfreie formale Sprachen
- Überschneidungen von kontextfreien Sprachen problematisch

 $\rightsquigarrow$  Einschränkung auf reguläre Sprachen!

# Reguläre RBoxen

Kann man Rolleninklusion zwecks Entscheidbarkeit einschränken?

- RBoxen sind wie Grammatiken für kontextfreie formale Sprachen
- Überschneidungen von kontextfreien Sprachen problematisch

 $\rightsquigarrow$  Einschränkung auf reguläre Sprachen!

### Reguläre RBoxen

Rollennamen werden mit ≺ geordnet (strenge totale Ordnung). Jede RBox-Inklusion muss eine der folgenden Formen haben:

- $\bullet$   $R \circ R \sqsubset R$ •  $R \circ S_1 \circ S_2 \circ \ldots \circ S_n \sqsubset R$
- $R^- \sqsubseteq R$  $\bullet$   $S_1 \circ S_2 \circ \ldots \circ S_n \circ R \sqsubset R$

$$
\bullet \ \ S_1 \circ S_2 \circ \ldots \circ S_n \sqsubseteq R
$$

Dabei gilt:  $S_i \prec R$  für alle  $i = 1, 2, \ldots, n$ . RBox ist regulär, wenn es so eine Ordnung  $\prec$  gibt.

university-logo

#### $R \circ S \sqsubset R$   $S \circ S \sqsubset S$   $R \circ S \circ R \sqsubset T$

*R*  $s$  **C**  $s$  **F**  $s$  **c**  $s$  **C**  $s$  **F**  $s$  **C**  $s$  **F**  $s$  **F**  $s$  **F**  $s$  **F**  $s$  **F**  $s$  **F**  $s$  **F**  $s$  **F**  $s$  **F**  $s$  **F**  $s$  **F**  $s$  **F**  $s$  **F**  $s$  **F**  $s$  **F**  $s$  **F**  $s$  **F**  $s$  **F**  $s$  **F**  $s$  **F**  $s$  **F**

ist regulär mit Ordnung *S* ≺ *R* ≺ *T*

Beispiel:

 $R \circ T \circ S \sqsubset T$ 

*R*  $s$  **C**  $s$  **F**  $s$  **c**  $s$  **C**  $s$  **F**  $s$  **C**  $s$  **F**  $s$  **F**  $s$  **F**  $s$  **F**  $s$  **F**  $s$  **F**  $s$  **F**  $s$  **F**  $s$  **F**  $s$  **F**  $s$  **F**  $s$  **F**  $s$  **F**  $s$  **F**  $s$  **F**  $s$  **F**  $s$  **F**  $s$  **F**  $s$  **F**  $s$  **F**  $s$  **F**

ist regulär mit Ordnung *S* ≺ *R* ≺ *T*

Beispiel:

 $R \circ T \circ S \sqsubset T$ 

 $\rightarrow$  ist nicht regulär (unzulässige Inklusions-Form)

Beispiel:

 $R \circ S \sqsubset S$   $S \circ R \sqsubset R$ 

*R*  $s$  *S*  $s$  *S* <del>*C S*  $s$  *R*  $s$  *S*  $s$  *R ⊂ T*</del>

ist regulär mit Ordnung *S* ≺ *R* ≺ *T*

Beispiel:

 $R \circ T \circ S \sqsubset T$ 

 $\rightarrow$  ist nicht regulär (unzulässige Inklusions-Form)

Beispiel:

 $R \circ S \sqsubset S$   $S \circ R \sqsubset R$ 

 $\rightsquigarrow$  ist nicht regulär (keine gültige Ordnung möglich)

# Beschränkung einfacher Rollen

- $\bullet$  Einfache Rollen in  $\mathcal{SHON} =$  Rollen ohne transitive Unterrollen
- In  $\mathcal{SROIQ}$ : Beachtung der Rolleninklusionen nötig!

#### Einfache Rollen sind alle Rollen . . .

- o die nicht auf der rechten Seite einer Rolleninklusion vorkommen,
- **o** die Inverse von anderen einfachen Rollen sind,
- $\bullet$  die nur auf der rechten Seite von Rolleninklusionen  $R \sqsubset S$ vorkommen, bei denen links einzelne einfache Rollen stehen.

(Achtung: induktive Definition)

 $\rightsquigarrow$  nicht-einfach sind Rollen, die direkt oder indirekt von Rollenverkettungen (◦) abhängen

Warum ist das wichtig?

# Beschränkung einfacher Rollen

- **Einfache Rollen in**  $\mathcal{SHOIN}$  **= Rollen ohne transitive Unterrollen**
- In *SROIQ*: Beachtung der Rolleninklusionen nötig!

#### Einfache Rollen sind alle Rollen . . .

- o die nicht auf der rechten Seite einer Rolleninklusion vorkommen,
- **o** die Inverse von anderen einfachen Rollen sind,
- $\bullet$  die nur auf der rechten Seite von Rolleninklusionen  $R \sqsubset S$ vorkommen, bei denen links einzelne einfache Rollen stehen.

(Achtung: induktive Definition)

 $\rightsquigarrow$  nicht-einfach sind Rollen, die direkt oder indirekt von Rollenverkettungen (◦) abhängen

Warum ist das wichtig? Ausdrücke ≤*n R*.*C*, ≥*n R*.*C*, Irr(*R*), Dis(*R*, *S*), ∃*R*.Self, ¬*R*(*a*, *b*) nur für einfache Rollen *R* und *S* erlaubt! (Grund: Sicherstellung von Entscheidbarkeit)

Institut für Informatik (Uni Freiburg) **[OWL 2](#page-0-0)** WebIS 15/37

- **Regularität:** Einschränkung des möglichen Zusammenpiels von RBox-Axiomen
- **Einfachheit von Rollen:** Einschränkung der Verwendbarkeit von Rollen in Zahlenrestriktionen

 $\rightsquigarrow$  Einschränkungen der Gesamtstruktur einer Wissensbasis, bei der alle Axiome betrachtet werden müssen  $\rightsquigarrow$  Vereinigung mehrerer  $\mathcal{SROIO}$  Wissensbasen kann diese

Einschränkungen verletzen, auch wenn die einzelnen Wissensbasen sie erfüllen!

# Überblick SROIQ

#### **Klassenausdrücke**

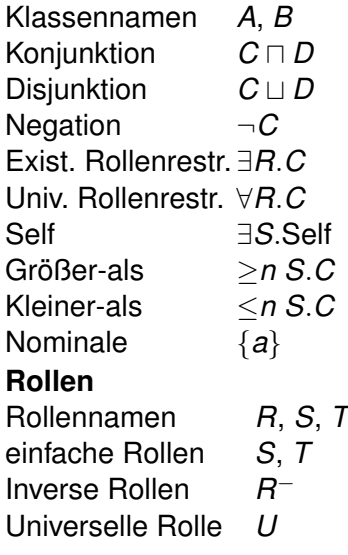

 $\neg S(a,b)$ **TBox (Klassenaxiome)** Inklusion  $C \sqsubset D$ Äquivalenz *C* ≡ *D* **RBox (Rollenaxiome)** Inklusion  $R_1 \sqsubseteq R_2$ Allgemeine Inkl.  $R_1^{(-)}$ ( <sup>− )</sup> ⊙ . . . ⊙  $R_n^{(-)} \sqsubseteq R$ Transitivität Tra(*R*) Symmetrie Sym(*R*) Reflexivität Ref(*R*) Irreflexivität Irr(*S*) Disjunktheit Dis(*S*, *T*) **ABox (Fakten)** Klassenzugehörigkeit *C*(*a*) Rollenbeziehung *R*(*a*, *b*) Neg. Rollenbeziehung ¬*S*(*a*, *b*) Gleichheit *a* ≈ *b* Ungleichheit *a* ≉ *b* Institut für Informatik (Uni Freiburg) **[OWL 2](#page-0-0) WebIS 17/37** WebIS 17/37

# **Outline**

- **[Einleitung und Motivation](#page-1-0)**
- [Die Beschreibungslogik SROIQ](#page-4-0)
- 3 [Inferenz mit SROIQ](#page-34-0)
- [OWL 2 DL](#page-39-0)
- **[OWL 2 Lite](#page-47-0)**
- 6 [OWL 2 Full](#page-56-0)

### <span id="page-34-0"></span>7 [Zusammenfassung](#page-58-0)

# Wie kompliziert ist SROIQ?

### Rückblick:  $SHOLN$  (OWL DL) ist sehr komplex (NEXPTIME)

Wie komplex ist SROIQ?

# Wie kompliziert ist SROIQ?

### Rückblick:  $\mathcal{SHOIN}$  (OWL DL) ist sehr komplex (NEXPTIME)

#### Wie komplex ist  $\mathcal{SROIO}$ ?

Beobachtung: einige Ausdrucksmittel sind nicht wirklich nötig

- Tra(*R*) durch  $R \circ R \sqsubset R$  ausdrückbar
- $\operatorname{\mathsf{Sym}}(R)$  durch  $R^-\sqsubseteq R$  ausdrückbar
- Irr(*S*) durch > v ¬∃*S*.Self ausdrückbar
- Universelle Rolle darstellbar mit Hilfsaxiomen  $\top \sqsubseteq \exists R.\{a\}, R \circ R\bar{\top} \sqsubseteq U$  (hier sind *a* und *R* neue Hilfssymbole)
- ABox durch Nominale darstellbar, z.B. *R*(*a*, *b*) durch {*a*} v ∃*R*.{*b*}

Qualifizierte Zahlenrestriktionen kaum problematisch (bekannt und implementiert, siehe [Vorlesung zu OWL\)](http://semantic-web-grundlagen.de/wiki/OWL_-_Syntax_und_Intuition_%286._Vorlesung_SWebT1_WS09/10%29)

```
\rightsquigarrow Hauptproblem Rollenaxiome (RBox)
```
Wie geht man mit RBoxen um?

- RBox-Regeln ähneln formalen Grammatiken
- **•** jede Rolle *R* definiert eine reguläre Sprache: die Sprache der Rollen-Ketten, aus denen *R* folgt
- reguläre Sprachen ≡ reguläre Ausdrücke ≡ endliche Automaten

 $\rightsquigarrow$  Ansatz: Tableauverfahren werden mit "RBox-Automaten" erweitert Details siehe [Literaturangaben zu SROIQ](http://semantic-web-grundlagen.de/wiki/OWL_2_%288._Vorlesung_SWebT1_WS09/10%29)

Tableauverfahren von SROIQ verfügbar:

SROIQ ist entscheidbar.

- Tableau-Verfahren ungeeignet für enge Komplexitätsabschätzungen
- Komplexitätsresultat (2008): SROIO ist N2EXPTIME-vollständig!
- Aber: Tableau-Algorithmus hat gute Anpassungseigenschaften: ungenutze Merkmale belasten die Abarbeitung kaum ("pay as you go")

# **Outline**

- **[Einleitung und Motivation](#page-1-0)**
- [Die Beschreibungslogik SROIQ](#page-4-0)
- 3 [Inferenz mit SROIQ](#page-34-0)

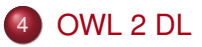

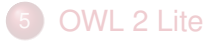

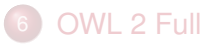

#### <span id="page-39-0"></span>7 [Zusammenfassung](#page-58-0)

 $SROIQ$  ist "nur" logische Grundlage von OWL 2 DL

Weitere nicht-logische Aspekte:

- Syntax (Erweiterung nötig)
- **Datentypdeklaration und Datentypfunktionen, neue Datentypen**
- Metamodellierung: "Punning"
- Kommentarfunktionen und ontologische Metadaten
- Invers-funktionale konkrete Rollen (DatatypeProperties): "Simple Keys"
- Mechanismen zu Ontologieimport

 $\bullet$  . . .

Hier: Übersicht einiger Kernaspekte

### Metamodellierung

Spezifikation ontologischen Wissens *über* einzelne Elemente der Ontologie (einschließlich Klassen, Rollen, Axiome).

Beispiele:

- "Die Klasse *Person* wurde am 3.1.2009 von *MarkusK* angelegt."
- "Für die Klasse *Stadt* wird die Property *Einwohnerzahl* empfohlen."
- "Die Aussage Dresden wurde 1206 gegründet' wurde maschinell ermittelt mit einer Sicherheit von 85%."

(Vergleich auch [Reifikation in RDF Schema\)](http://semantic-web-grundlagen.de/wiki/RDF_Schema_%283._Vorlesung_SWebT1_WS09/10%29)

Metamodellierung in ausdrucksstarken Logiken ist gefährlich und teuer!

OWL 2 unterstützt zurzeit einfachste Form von Metamodellierung:

### Punning

- Bezeichner für Klassen, Rollen, Individuen müssen nicht disjunkt sein (Ausnahme: ObjectPropertys und DataPropertys)
- keine *logische* Beziehung zwischen Klasse, Individuum und Rolle gleichen Namens
- Beziehung nur relevant für pragmatische Interpretation

Beispiel:

Person(Sebastian) klasseErstelltVon(Person, Markus)

Punning unterstützt einfache Metadaten mit (schwacher) semantischer Bedeutung

Wie kann man rein "syntaktische" Kommentare zu einer Ontologie machen?

• Kommentare in XML-Dateien: <!-- Kommentar -->

Punning unterstützt einfache Metadaten mit (schwacher) semantischer Bedeutung

Wie kann man rein "syntaktische" Kommentare zu einer Ontologie machen?

- Kommentare in XML-Dateien: <!-- Kommentar -->  $\rightsquigarrow$  kein Bezug auf OWL-Axiome dieser Datei
- nicht-logische Annotationen in OWL 1: owl:AnnotationProperty

Punning unterstützt einfache Metadaten mit (schwacher) semantischer Bedeutung

Wie kann man rein "syntaktische" Kommentare zu einer Ontologie machen?

- Kommentare in XML-Dateien: <!-- Kommentar -->  $\rightsquigarrow$  kein Bezug auf OWL-Axiome dieser Datei
- nicht-logische Annotationen in OWL 1:

owl:AnnotationProperty

 $\rightarrow$  fest verknüpft mit (semantischem) ontologischem Element, kein syntaktischer Bezug

OWL 2 verändert die Bedeutung von Annotationen: keine semantische Interaktion, aber struktureller Teil von OWL-Ontologien. Außerdem: Annotationen ganzer Axiome möglich, nicht nur von Individuen

OWL 2 kann in verschiedenen Syntaktischen Formen ausgedrückt werden:

- Funktionale Syntax: ersetzt "Abstrakte Syntax" von OWL 1
- RDF-Syntax: Erweiterung der bestehenden OWL/RDF-Abbildung
- XML-Syntax: Eigenständige XML-Serialisierung
- Manchester Syntax: menschenlesbare Syntax, besonders für Ontologieeditoren

 $\rightsquigarrow$  funktionale Syntax einfacher zu definieren (keine RDF-Beschränkungen), kompakter  $\rightsquigarrow$  RDF-Syntax für Abwärtskompatibilität wichtig

# **Outline**

- **[Einleitung und Motivation](#page-1-0)**
- [Die Beschreibungslogik SROIQ](#page-4-0)
- 3 [Inferenz mit SROIQ](#page-34-0)
- [OWL 2 DL](#page-39-0)
- [OWL 2 Lite](#page-47-0)
- [OWL 2 Full](#page-56-0)

<span id="page-47-0"></span>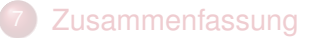

## Quo vadis, OWL Lite?

Institut für Informatik (Uni Freiburg) **[OWL 2](#page-0-0)** WebIS 29 / 37

#### OWL Lite als Fehlschlag:

- beinahe so komplex wie OWL DL
- komplizierte Syntax gibt keinen direkten Zugang zu wahrer Ausdrucksstärke
- Verwendung in Ontologien heute praktisch nur "zufällig", nicht bewusst

Ursprüngliches Ziel:

einfach und effizient implementierbarer Teil von OWL

 $\rightsquigarrow$  neuer Ansatz in OWL 2: mehrere einfache Sprachprofile

# OWL EL

### OWL-Profil basierend auf Beschreibungslogik  $\mathcal{EL}^{++}$ :

### Beschreibungslogik  $\mathcal{EL}^{++}$

- **•** Konzepte nur mit Konjunktion  $C \sqcap D$ , Existenz ∃*R*.*C*,  $\top$  und  $\bot$
- Nominale, eingeschränke Property-Ranges
- allgemeine Rolleninklusionen (RBox), Transitivität

# OWL EL

### OWL-Profil basierend auf Beschreibungslogik  $\mathcal{EL}^{++}$ :

### Beschreibungslogik  $\mathcal{EL}^{++}$

- **•** Konzepte nur mit Konjunktion  $C \sqcap D$ , Existenz ∃*R*.*C*,  $\top$  und  $\bot$
- Nominale, eingeschränke Property-Ranges
- **allgemeine Rolleninklusionen (RBox), Transitivität**

Vorteile:

- polynomielle Komplexität
- **schnelle Implementierungen verfügbar**
- unterstützt praktisch relevante Ontologien (z.B. SNOMED-CT)

# OWL QL

### OWL-Profil basierend auf Beschreibungslogik DL Lite:

### Beschreibungslogik DL Lite

- **o** Oberklassen (rechte Seite von □): □, ¬, ∃*R.C*
- **•** Unterklassen (linke Seite von □): ∃*R*.<sup>→</sup>
- **Inverse Rollen, einfache Rollenhierarchien**
- ABox wie in *SROIQ*

# OWL QL

### OWL-Profil basierend auf Beschreibungslogik DL Lite:

### Beschreibungslogik DL Lite

- **o** Oberklassen (rechte Seite von □): □, ¬, ∃*R.C*
- **•** Unterklassen (linke Seite von □): ∃*R*.<sup>†</sup>
- **Inverse Rollen, einfache Rollenhierarchien**
- ABox wie in *SROIQ*

Vorteile:

- sub-polynomielle Komplexität (verwandt mit relationalen Datenbanken)
- schnelle Implementierungen verfügbar
- **o** geeignet für besonders große Datenmengen

# OWL RL

### OWL-Profil basierend auf Horn-Regel-Fragment von OWL 2:

#### Horn-Regel-Fragment von OWL 2

- Oberklassen (rechte Seite von v): u, ∃*R*.{*a*}, ∀*R*.*C*, ≤1*R*.*C*
- **•** Unterklassen (linke Seite von □): □, □, ∃*R.C*, ∃*R.*{*a*}
- Keine negierten Fakten, keine Reflexivität, sonst alle RBox-Features

# OWL RL

### OWL-Profil basierend auf Horn-Regel-Fragment von OWL 2:

#### Horn-Regel-Fragment von OWL 2

- Oberklassen (rechte Seite von v): u, ∃*R*.{*a*}, ∀*R*.*C*, ≤1*R*.*C*
- **•** Unterklassen (linke Seite von ⊑):  $\Box$ ,  $\Box$ ,  $\exists R.C$ ,  $\exists R.\{a\}$
- Keine negierten Fakten, keine Reflexivität, sonst alle RBox-Features

Vorteile:

- polynomielle Komplexität
- relativ einfache Implementierung (OWL-Axiome als Regeln)
- verwandt mit Regelsprachen

# **Outline**

- **[Einleitung und Motivation](#page-1-0)**
- [Die Beschreibungslogik SROIQ](#page-4-0)
- 3 [Inferenz mit SROIQ](#page-34-0)
- [OWL 2 DL](#page-39-0)
- **[OWL 2 Lite](#page-47-0)**

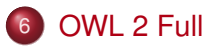

<span id="page-56-0"></span>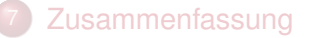

- Erweiterung von OWL Full um neue OWL-2-Konstrukte
- Semantik (großteils) als Erweiterung der OWL-Full-Semantik
- gedacht eher als konzeptionelle Modellierungssprache, zurzeit wenig Softwareunterstützung für automatische Ableitungen
- **.** logische Konsistenz der Spezifikation weiter offen (wie bei OWL Full)

viele OWL-Full-Ontologien nunmehr auch als OWL 2 DL interpretierbar (siehe z.B. Punning)

# **Outline**

- **[Einleitung und Motivation](#page-1-0)**
- [Die Beschreibungslogik SROIQ](#page-4-0)
- 3 [Inferenz mit SROIQ](#page-34-0)
- [OWL 2 DL](#page-39-0)
- **[OWL 2 Lite](#page-47-0)**
- 6 [OWL 2 Full](#page-56-0)

### <span id="page-58-0"></span>**[Zusammenfassung](#page-58-0)**

### OWL 2 als erste Weiterentwicklung des OWL-Standards

- offizieller W3C-Standard seit Oktober 2009
- **.** logische Erweiterung: Beschreibungslogik  $\mathcal{SROTQ}$  als Grundlage
- neue Ausdrucksmittel vor allem Rollenaxiome, qualifizierte Zahlenrestriktionen
- nicht-logische Erweiterungen: Punning, Annotationen, Datentypen, u.a.
- OWL-Profile als Ersatz von OWL Lite
- OWL 2 Full im Sinne von OWL Full definiert

[Pascal Hitzler](http://pascal-hitzler.de) [Markus Krötzsch](http://korrekt.org) [Sebastian Rudolph](http://sebastian-rudolph.de) York Sure

# [Semantic Web](http://semantic-web-grundlagen.de) Grundlagen

<span id="page-60-0"></span>Springer 2008, 277 S., Softcover ISBN: 978-3-540-33993-9 *Aktuelle [Literaturhinweise online](http://semantic-web-grundlagen.de/wiki/OWL_2_%288._Vorlesung_SWebT1_WS09/10%29)*